**Question 1 Intégrale curviligne dans le plan complexe** La fonction  $f(z) = \ln(z)$  n'est pas analytique dans tout l'ouvert connexe par arc

$$
U = \{z \in \mathbb{C} : |\text{Re}(z)| < 2\}.
$$

En effet, une portion de l'axe des *x* négatif se retrouve dans *U*. Calculons l'intégrale curviligne de *f* le long de chacun des deux chemins suivants, illustrés à la figure 1 :

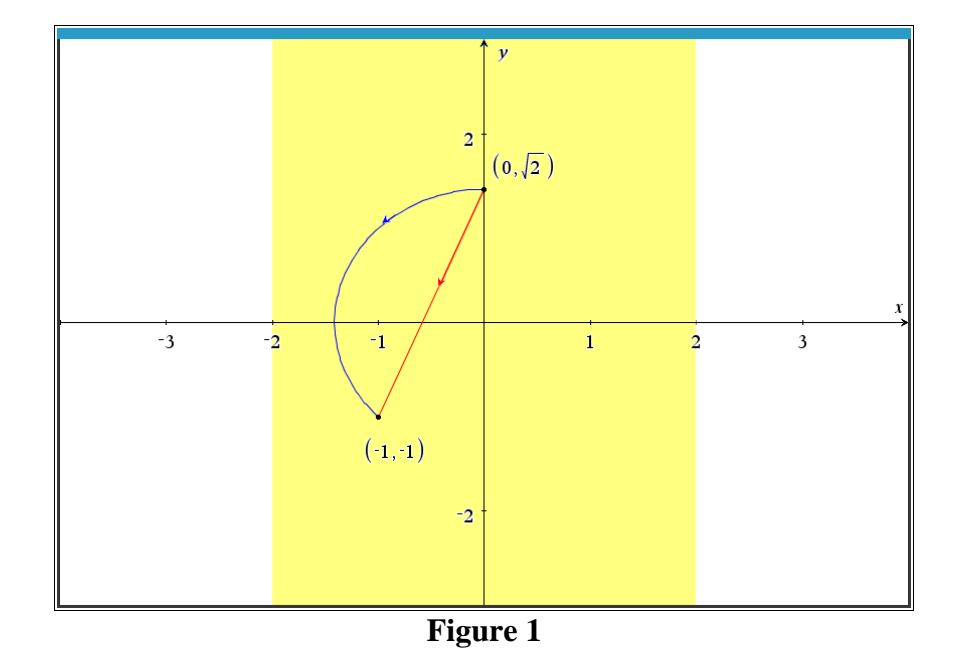

Chaque parcours part du point  $i\sqrt{2}$  pour aller au point  $-1 - i$ . Le premier chemin est le segment de droite, le second l'arc de cercle centré à l'origine et de rayon√2, sen antihoraire.

Rappelons qu'un segment de droite allant d'un point *A* à un point *B* peut toujours se paramétrer par  $r(t) = A + t \cdot (B - A)$  avec *t* dans l'intervalle [0, 1]. Et un arc de cercle centré au point  $z_0$  et de rayon *R* peut se paramétrer par  $r(t) = z_0 + R \cdot \cos(t) + i \cdot R \cdot \sin(t)$  où le paramètre *t* varie dans un intervalle approprié pour parcourir l'arc (ce sera de  $\pi/2$  à  $5\pi/4$ dans notre problème).

Il y a de bonnes chances que les deux réponses seront différentes. La figure 2 montre les calculs via la définition d'intégrale curviligne. Nspire a calculé la seconde numériquement seulement mais on constate bien que les deux réponses ne sont pas identiques :

 $ch1(t):=i\cdot\sqrt{2}+(-1-i-i\cdot\sqrt{2})\cdot t$ Done  $ch2(t):=\sqrt{2}\cdot\cos(t)+\mathbf{i}\cdot\sqrt{2}\cdot\sin(t)$ Done  $f(z):=ln(z)$ Done  $\int_{0}^{\frac{\pi}{2}} f(z) \frac{dz}{dt} = \int_{0}^{\frac{\pi}{2}} f(z) \frac{dz}{dt} = \int_{0}^{\frac{\pi}{2}} f(z) \frac{dz}{dt} = \int_{0}^{\frac{\pi}{2}} f(z) \frac{dz}{dt} = \int_{0}^{\frac{\pi}{2}} f(z) \frac{dz}{dt} = \int_{0}^{\frac{\pi}{2}} f(z) \frac{dz}{dt} = \int_{0}^{\frac{\pi}{2}} f(z) \frac{dz}{dt} = \int_{0}^{\frac{\pi}{2}} f(z) \frac{dz}{dt} = \int_{0}^{\frac{\pi}{2}} f(z) \frac{dz}{dt} = \int_{0$  $0.518673 - 4.95206 \cdot i$  $\left| \oint (ch2(t)) \cdot \frac{d}{dt}(ch2(t)) \right| dt$ 

**Figure 2**

Vérifions d'ailleurs en prenant ensuite un contour fermé simple *C* que  $\oint f(z) dz \neq 0$ . Ce *C*

contour est encore paramétré par « ch2 » de la figure 2, sauf que *t* variera de 0 à  $2\pi$ .

$$
\int_{0}^{2\cdot \pi} \left| \int_{0}^{2\cdot \pi} (ch2(t)) \cdot \frac{d}{dt} (ch2(t)) \right| dt
$$

**Figure 3**

Notons que la réponse non nulle ne viole pas le théorème de Cauchy-Goursat puisque ln(*z*) n'est pas analytique sur et à l'intérieur du cercle. Finalement, si l'on remplace la fonction  $f(z) = \ln(z)$  par  $f(z) = \exp(z)$  qui est analytique partout, alors les 2 intégrales seraient bien évidemment égales :

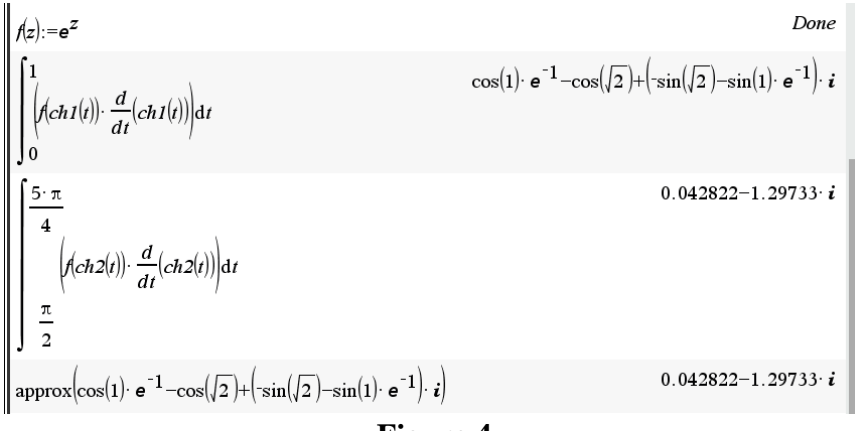

**Figure 4**

**Question 2 Au sujet des fractions partielles** Appliquons les fractions partielles à la fonction rationnelle suivante :  $\frac{2z+1}{z^2+2z+2}$  $2z + 1$  $(z-3)^2(z^2+1)$ *z z z z* +  $\frac{2z+1}{-3^2(z^2+1)}$ . Montrons, de différentes manières, comment trouver les coefficients. Et mettons-nous sur la piste du concept de « série de Laurent »

Puisqu'on travaille dans les complexes, nous allons décomposer l'expression comme suit :

$$
\frac{2z+1}{z(z-3)^2(z^2+1)} = \frac{2z+1}{z(z-3)^2(z-i)(z+i)} = \frac{A}{z} + \frac{B}{z-3} + \frac{C}{(z-3)^2} + \frac{D}{z-i} + \frac{E}{z+i}.
$$

(On peut démontrer que cette décomposition est unique).

Comment trouver les coefficients *A*, *B*, *C*, *D* et *E*? Donnons plusieurs méthodes dont la première est non recommandée à la main!

**a)** Puisqu'on a 5 inconnues, alors obtenons 5 équations à faire résoudre. Le domaine de la fonction  $\frac{2z+1}{(z+2)^2+z^2}$  $2z + 1$  $(z-3)^{2}(z^2+1)$ *z z z z* +  $\frac{2z+1}{(z^2+1)}$  est tout le plan complexe sauf 0, 3, *i* et -*i*. Disons qu'on utilise

les valeurs 2, 4, 5, 6 et 1/10 ou encore 5 autres. Laissons Nspire travailler : on trouve les valeurs suivantes :

$$
A = \frac{1}{9}
$$
,  $B = -\frac{-34}{225}$ ,  $C = \frac{7}{30}$ ,  $D = \frac{1}{50} - \frac{11i}{100}$  et  $E = \overline{D} = \frac{1}{50} + \frac{11i}{100}$ .

$$
f(z) := \frac{2 \cdot z + 1}{z \cdot (z - 3)^2 \cdot (z^2 + 1)}
$$
  
\n
$$
eq(z) := f(z) = \frac{a}{z} + \frac{b}{z - 3} + \frac{c}{(z - 3)^2} + \frac{d}{z - i} + \frac{e}{z + i}
$$
  
\n
$$
= \frac{1}{2} \text{lnSolve} \left( \left\{ eq(2), eq(4), eq(5), eq(6), eq\left(\frac{1}{10}\right) \right\}, \left\{ a, b, c, d, e \right\} \right) \left\{ \frac{1}{9} \cdot \frac{34}{225} \cdot \frac{7}{30} \cdot \frac{1}{50} - \frac{11}{100} \cdot i, \frac{1}{50} + \frac{11}{100} \cdot i \right\}
$$
  
\n
$$
= \frac{1}{25} \cdot \frac{34}{z^2 + 1} \cdot \frac{7}{50} \cdot \frac{1}{25} - \frac{11}{25} \cdot i, \frac{1}{50} + \frac{11}{100} \cdot i \right\}
$$
  
\n
$$
= \frac{1}{25} \cdot \frac{1}{z^2 + 1} + \frac{11}{50} \cdot \frac{34}{z - i} + \frac{7}{50} \cdot \frac{1}{25} \cdot \frac{1}{(z - 3)} + \frac{1}{30} \cdot \frac{7}{(z - 3)^2} + \frac{1}{30} \cdot \frac{1}{(z - 3)^2}
$$
  
\n
$$
= \frac{1}{25} + \frac{11}{100} \cdot i, \frac{1}{50} - \frac{11}{100} \cdot i, \frac{1}{50} - \frac{11}{100} \cdot i, \frac{1}{50} - \frac{11}{100} \cdot i, \frac{1}{50} - \frac{11}{100} \cdot i, \frac{1}{50} - \frac{11}{100} \cdot i \right\}
$$
  
\n
$$
= \frac{1}{25} + \frac{11}{100} \cdot i, \frac{1}{50} - \frac{11}{100} \cdot i, \frac{1}{50} - \frac{11}{100} \cdot i, \frac{1}{50} - \frac{11}{100
$$

**Figure 5**

**b)** La commande « expand » de la calculatrice/logiciel donne immédiatement le résultat pour le développement de *f*(*z*): voir figure 5.

Mais puisque le facteur  $z^2 + 1$  est irréductible dans les réels, on trouve, en remettant ensemble les termes dont le dénominateur est  $z^2 + 1$ 

$$
\frac{2z+1}{z(z-3)^2(z^2+1)} = \frac{1/9}{z} - \frac{34/225}{z-3} + \frac{7/30}{(z-3)^2} + \frac{2z+11}{50(z^2+1)}.
$$

La fonction « cexpand » de la librairie kit\_est\_mb étend la commande « expand » aux racines complexes du dénominateur comme le montre aussi la figure 5 bien qu'il faille, par la suite, redévelopper un terme. Mais comment le logiciel fait-il les fractions partielles?

**c)** Par un calcul de limite basé sur la « méthode cover-up ». D'ailleurs, rappelons le résultat suivant tiré du résumé 1, sections 4.10.1 et 4.10.2

Si *a* est un zéro simple de *G*, alors le développement en fraction partielle de  $\frac{F(s)}{s}$ *G s*  $\left( s\right)$  $(s)$ contient

un terme de la forme *A s* − *a* où  $A = \lim_{s \to a} \frac{(s-a)F(s)}{G(s)}$ .  $A = \lim \frac{(s-a)F(s)}{s-a}$  $\rightarrow$ a  $G(s)$  $=\lim \frac{(3-1)(3+1)}{3}$ 

Si *a* est un zéro d'ordre *m* de *G*, alors le développement en fraction partielle de  $\frac{F(s)}{g(s)}$ *G <sup>s</sup>*  $\left( s\right)$  $\left( s\right)$ 

contient des termes de la forme *A s a A s a A s a m*  $\frac{m}{(s-a)^m} + \frac{m-1}{(s-a)^{m-1}} + \cdots + \frac{m-1}{s-a}$  $\frac{-1}{\sqrt{m-1}}$  $\frac{1}{m-1} + \cdots + \frac{1}{1}$  où

$$
A_m = \lim_{s \to a} \frac{(s-a)^m F(s)}{G(s)} \text{ et } A_k = \frac{1}{(m-k)!} \lim_{s \to a} \frac{d^{m-k}}{ds^{m-k}} \left( \frac{(s-a)^m F(s)}{G(s)} \right) (k = 1, 2, ..., m-1)
$$

**d)** Peut-on voir que le coefficient *A* vaut 1/9 ou encore pourquoi le coefficient *B* vaut −34/225 par un développement en séries de Taylor? La réponse est oui en « isolant » le facteur approprié. Plus précisément, on a

$$
f(z) = \frac{2z+1}{z(z-3)^2(z^2+1)} = \frac{1}{z} \cdot \frac{2z+1}{(z-3)^2(z^2+1)}
$$

L'expression  $\frac{2z+1}{2z+2}$  $2z + 1$  $(z-3)^{2}(z^{2}+1)$ *z z z* +  $\frac{2z+1}{-3^2(z^2+1)}$  est analytique en *z* = 0 et possède donc un développement de

Taylor. Notons qu'on peut aussi écrire  $f(z) = \frac{2z+1}{(z-2)^2(z-1)} = \frac{2}{(z-2)^2} \cdot \frac{2z}{(z-2)}$  $2z+1$  1  $2z+1$  $(z-3)^{2}(z^{2}+1)$   $(z-3)^{2}$   $z(z^{2}+1)$  $(z) = \frac{2z+1}{2z+2} = \frac{1}{z+2}$  $(z-3)$ *z*<sub>*z*+1</sub> 1 2*z z z z z z f <sup>z</sup> z*  $+1$   $1$   $2z +$  $-3$  +  $(z^2 + 1)$   $(z - 3)^2$   $z(z^2 +$ = <del>---------------</del> = <del>-------</del> - $\frac{1}{-3^2}$ .  $\frac{2z+1}{z(z^2+1)}$  et

puisque que l'expression  $\frac{2z}{\sqrt{2}}$  $2z + 1$  $(z^2+1)$ *z z z* + + est analytique en *z* = 3, on la développe en série de

Taylor. La figure 6 explique les démarches :

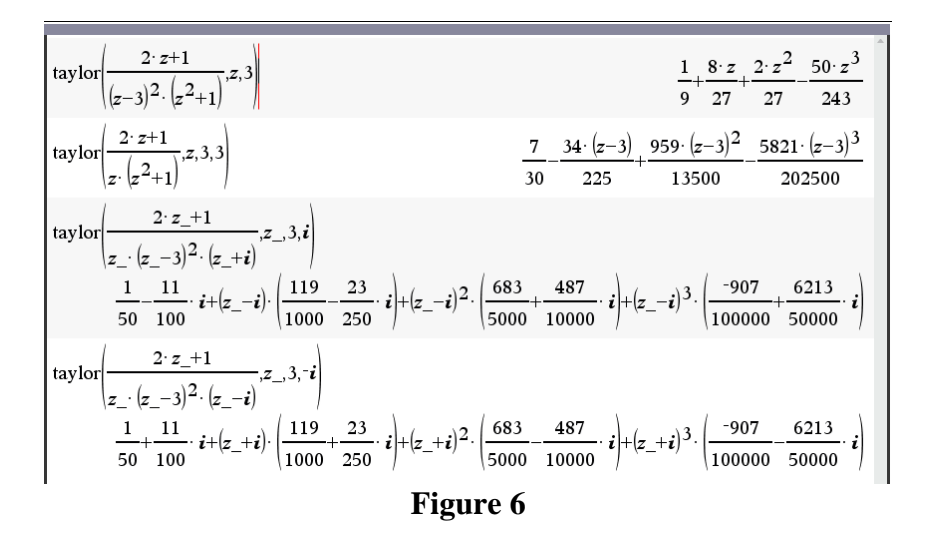

Une commande directe du logiciel Nspire fait appel au développement en séries de Laurent :

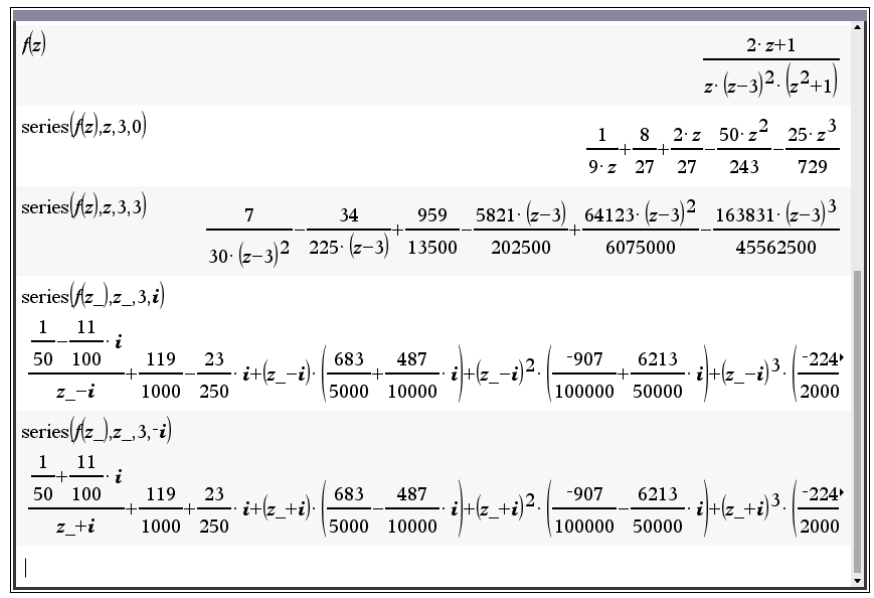

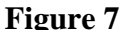

**Question 3 Intégrale curviligne, théorème fondamental du calcul** La fonction *f*, définie par

$$
f(z) = \frac{1}{z} - \sin(2z) + z^4
$$

est analytique dans tout le plan complexe, sauf en 0. Par conséquent, son intégrale curviligne est indépendante du chemin lorsque, par exemple, ce chemin reste dans l'ouvert connexe consistant en le premier quadrant. Mais une primitive de *f* est donnée par la fonction

$$
pri(z) = \ln(z) + \frac{1}{2}\cos(2z) + \frac{z^5}{5}
$$

Prenons le chemin *C* consistant en la courbe  $y = x^3/8$  allant du point (2, 1) au point (1, 1/8) et calculons

$$
\int_C f(z) dz \text{ ainsi que } pri\left(1 + \frac{i}{8}\right) - pri(2+i).
$$

Tel qu'attendu, ces deux nombres sont égaux :

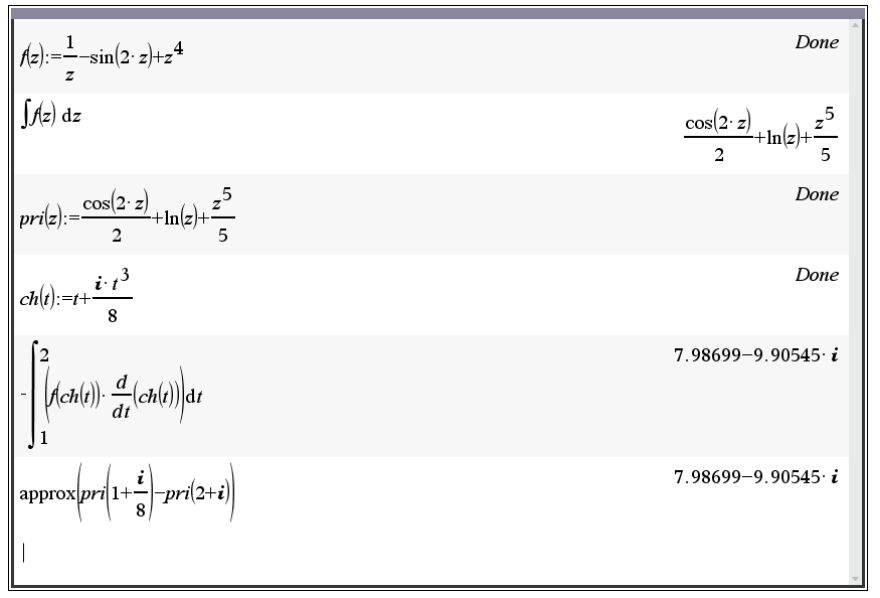

**Figure 8**

**Question 4 Un exemple qui montre qu'en général**  $(z^a)^b \neq z^{ab}$  **En effet, prenons les** nombres suivants :  $z = e$ ,  $a = b = 1 + 2n \pi i$  où *n* est un entier positif quelconque. Alors

$$
(z^a)^b = (e^{1+2n\pi i})^{1+2n\pi i} = e^{1+2n\pi i} = e
$$

tandis que

$$
z^{ab} = e^{(1+2n\pi i)(1+2n\pi i)} = e^{1+4n\pi i - 4n^2\pi^2} = e^{(-4n^2\pi^2)}.
$$

Ce qui impliquerait que  $e^{-4n^2\pi^2} = 1$ , ce qui est absurde puisque *n* est un entier arbitraire. D'ailleurs,  $e^{ab}$  est l'exponentielle du nombre  $a \cdot b$  tandis que pour calculer  $(e^a)^b$  on doit calculer en premier  $e^a$  et si ce nombre est dénoté par *w*, on doit ensuite calculer  $w^b$ . Or on sait que  $w^b = e^{b \ln(w)}$  ce qui a force un choix de la branche du logarithme.

## **Question 5 Intégrale curviligne : quand la formule intégrale de Cauchy est suffisante (donc quand le théorème des résidus n'est pas absolument nécessaire)**

Nous allons calculer une intégrale en utilisant la formule intégrale de Cauchy qui dit ceci : si *f* est analytique sur et a l'intérieur du chemin fermé simple *C*, si *z*<sub>0</sub> est un point intérieur à *C*, alors

$$
f(z_0) = \frac{1}{2\pi i} \oint_C \frac{f(z)}{z - z_0} dz
$$

De plus, toutes les dérivées de *f* en *z*0 existent et sont données par

$$
f^{(n)}(z_0) = \frac{n!}{2\pi i} \oint_C \frac{f(z)}{(z - z_0)^{n+1}} dz
$$

Une preuve de cette dernière formule peut être donnée mais il est facile de la retenir en dérivant simplement la première formule de chaque côté, successivement par rapport à *z*0.

L'intégrale est 
$$
I = \oint g(z) dz
$$
 où  $g(z) = \frac{\sin(2z)}{(z+3)(z^2+1)(z^2-1)^2}$  Les singularités de g,

donc les points en lesquels *g* n'est pas analytique, sont ici les zéros de son dénominateur, à savoir − 3, et 1. *<sup>i</sup>*Remarquons que −3, *i* et −*i* sont des zéros simples du dénominateur de *g* (on dira bientôt que ce sont des *pôles simples* de *g*) et que ±1 sont des zéros doubles du dénominateur de *g* (on dira bientôt des *pôles doubles g*).

**a)** On commence avec le chemin *C* représenté à la figure 9 : on voit qu'il englobe 1 et −*i* :

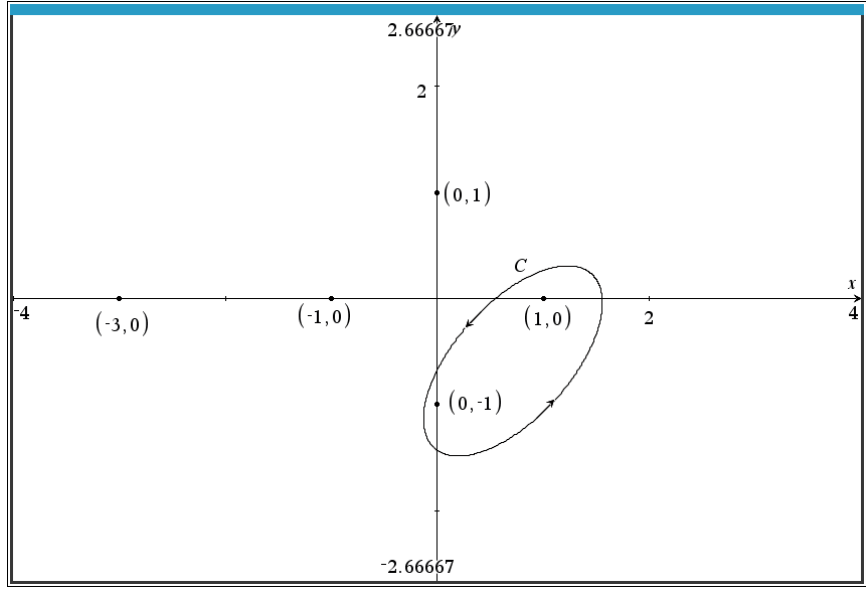

**Figure 9**

« Malheureusement », le contour englobe 2 singularités, on doit donc faire des fractions partielles (rappelons qu'on se refuse encore d'utiliser le théorème des résidus, pas encore présenté lors de ce T.P.). Un logiciel de calcul symbolique nous permet de voir que l'on a ceci :

$$
g(z) = \sin(2z) \left( \frac{(-1+3i)/80}{z+i} + \frac{(-1-3i)/80}{z-i} + \frac{1/640}{z+3} + \frac{3/32}{z+1} + \frac{1/16}{(z+1)^2} - \frac{9/128}{z-1} + \frac{1/32}{(z-1)^2} \right).
$$
  

$$
\sqrt{\frac{g(z) := \frac{\sin(2z)}{(z+3) \cdot (z^2+1) \cdot (z^2-1)^2}}{\left[\frac{\sin(2z)}{(z+3) \cdot (z^2+1) \cdot (z^2-1)^2}\right]^2}}
$$
  

$$
\frac{\sin(2z)}{(z-1)^2 \cdot (z+1)^2 \cdot (z+3) \cdot (z-i) \cdot (z+i)}}{\frac{z}{40 \cdot (z^2+1)} + \frac{3}{40 \cdot (z^2+1)} + \frac{1}{640 \cdot (z+3)} + \frac{3}{32 \cdot (z+1)} + \frac{1}{16 \cdot (z+1)^2} - \frac{9}{128 \cdot (z-1)} + \frac{1}{32 \cdot (z-1)^2}}
$$
  

$$
\frac{\sin(2z)}{(z-1)^2 \cdot (z+3) \cdot (z-i) \cdot (z+i)}}{\frac{z}{40 \cdot (z^2+1)} + \frac{3}{40 \cdot (z^2+1)} + \frac{1}{640 \cdot (z+3)} + \frac{3}{32 \cdot (z+1)} + \frac{1}{16 \cdot (z+1)^2} - \frac{9}{128 \cdot (z-1)} + \frac{1}{32 \cdot (z-1)^2}}
$$
  
**Figure 10**

Posons  $f(z) = \sin(2z)$ . Alors on a

$$
I = \oint_C g(z) dz = \oint_C f(z) \left( \frac{(-1+3i)/80}{z+i} - \frac{9/128}{z-1} + \frac{1/32}{(z-1)^2} \right) dz =
$$
  
=  $2 \pi i \left( \frac{-1+3i}{80} \right) f(-i) + 2 \pi i \left( \frac{-9}{128} \right) f(1) + 2 \pi i \left( \frac{1}{32} \right) f'(1).$ 

La figure 11 montre le résultat exact (réponse lourde et longue à recopier!) et on a vérifié aussi numériquement en choisissant un cercle centré en (0.5, −0.5) et de rayon 1 : ce cercle englobe bien seulement les deux singularités. En effet, si ce cercle est dénoté par *T*, alors il s'agit de l'ensemble

$$
T = \left\{ z \in \mathbb{C} : |z - (0.5 - 0.5i)| = 1 \right\}.
$$
  
Mais alors  $|1 - (0.5 - 0.5i)| = \frac{\sqrt{2}}{2} < 1$ ,  $|-i - (0.5 + 0.5i)| = \frac{\sqrt{2}}{2} < 1$ . Tandis que les 3 autres singularités sont bien à l'extérieur de ce cercle puisque

$$
|-3-(0.5-0.5i)|=3.53...>1, \quad |i-(0.5+0.5i)|=1.58...>1, \quad |-1-(0.5+0.5i)|=1.58...>1.
$$

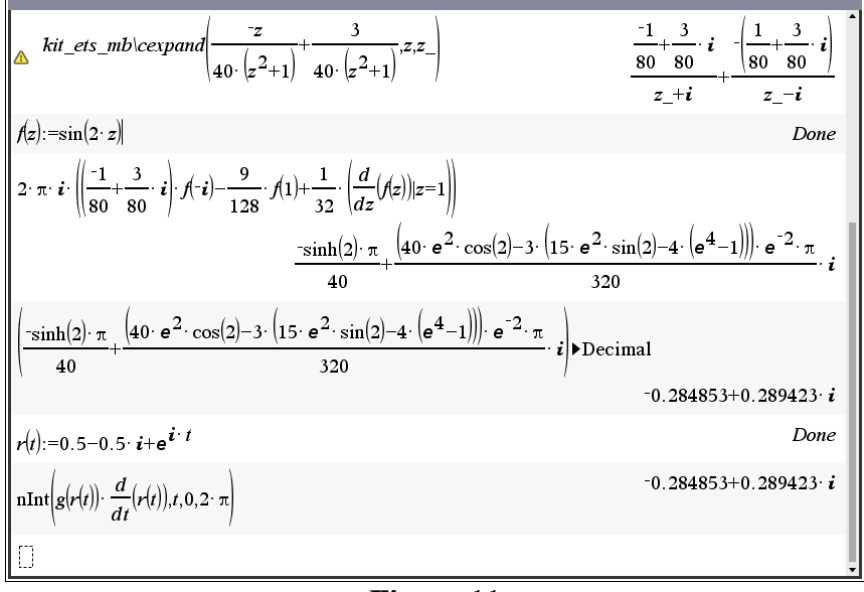

**Figure 11**

**b)** Maintenant *C* est le chemin représenté à la figure 12 : on voit qu'il englobe −3 et *i* :

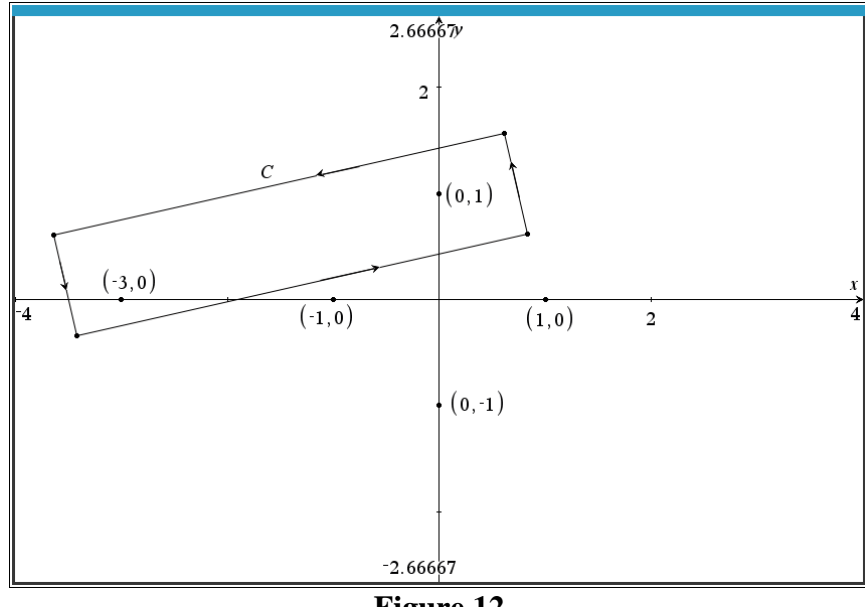

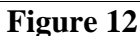

$$
I = \oint_C g(z) dz = \oint_C f(z) \left( \frac{(-1-3i)/80}{z-i} + \frac{1/640}{z+3} \right) dz =
$$
  
=  $2 \pi i \left( \frac{-1-3i}{80} \right) f(i) + 2 \pi i \left( \frac{1}{640} \right) f(-3)$   
=  $\frac{\sinh(2) \pi}{40} - \left( \frac{\sin(6) \pi}{320} - \frac{3 \sinh(2) \pi}{40} \right) i \approx 0.28 + 0.86i.$ 

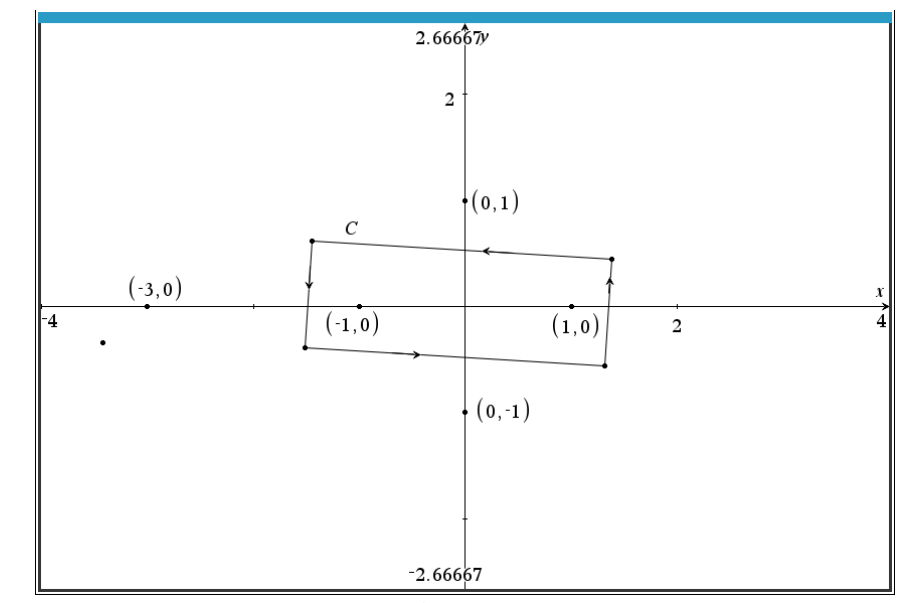

**c)** Maintenant *C* est le chemin représenté à la figure 13 : on voit qu'il englobe −1 et 1 :

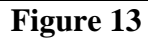

$$
I = \oint_C g(z) dz = \oint_C f(z) \left( \frac{3/32}{z+1} + \frac{1/16}{(z+1)^2} - \frac{9/128}{z-1} + \frac{1/32}{(z-1)^2} \right) dz =
$$
  

$$
2\pi i \left( \frac{3}{32} f(-1) + \frac{1}{16} f'(-1) - \frac{9}{128} f(1) + \frac{1}{32} f'(1) \right) = \frac{3\pi \sqrt{113} \cos \left( \arctan \left( \frac{7}{8} \right) + 2 \right)}{64} i \approx -1.43i.
$$

**d)** Maintenant *C* est le chemin représenté à la figure 14 (voir plus loin). On voit qu'il

$$
2\pi i \left(32 \frac{1}{32} + 1\right) \left(1\right) \left(1\right) \left(128 \frac{1}{32} + 32\right) \left(1\right) \left(1\right) \
$$

Remarquons qu'ici on peut même se passer de l'étape des fractions partielles. En effet, on a

$$
I = \oint_C g(z) dz = \oint_C \frac{h(z)}{z - i} dz \quad \text{ot} \quad h(z) = \frac{\sin(2z)}{(z + 3)(z + i)\left(z^2 - 1\right)^2}.
$$

Donc

$$
I = \oint_C g(z) dz = 2 \pi i h(i) = 2 \pi i \frac{\sin(2i)}{(i+3)(2i)(-2)^2} = \frac{\sinh(2)\pi}{40} + \frac{3\sinh(2)\pi}{40}i \approx 0.28 + 0.86i.
$$

Comme on avait trouvé.

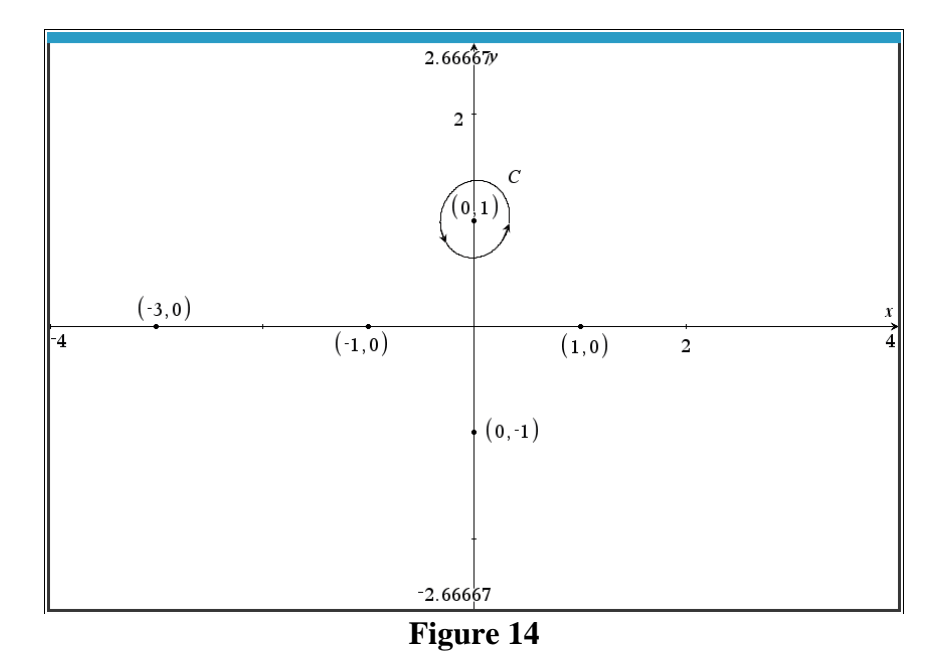

**e)** Finalement *C* est le chemin représenté à la figure 15 : on voit qu'il englobe *toutes* les singularités :

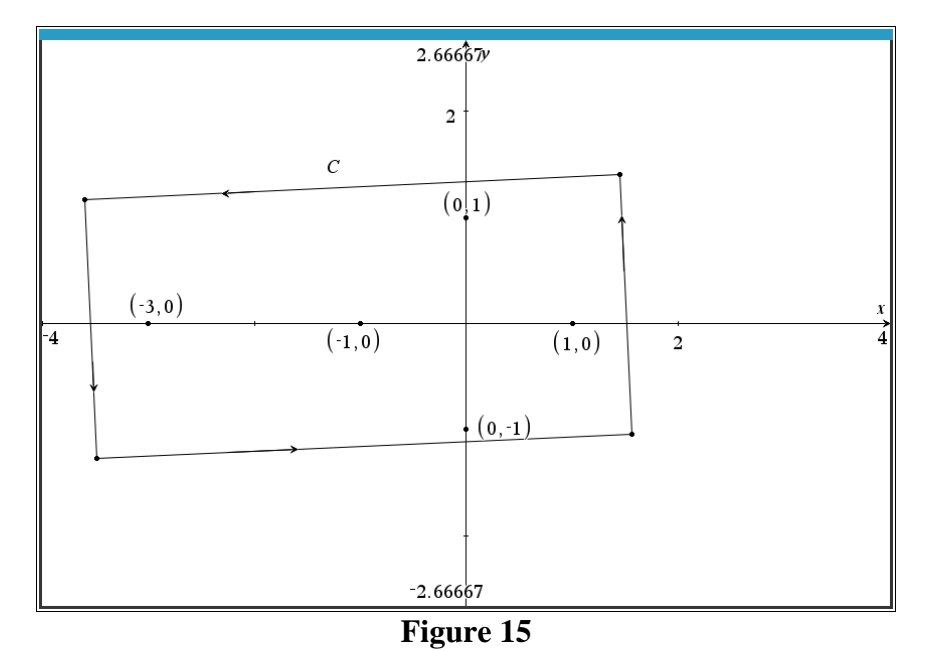

Mais alors la réponse est

$$
2\pi i \left( \frac{-1+3i}{80} f(-i) + \frac{-1-3i}{80} f(i) + \frac{1}{640} f(3) + \frac{3}{32} f(-1) + \frac{1}{16} f'(-1) - \frac{9}{128} f(1) + \frac{1}{32} f'(1) \right).
$$

Ce qui donne

$$
\pi \left( \frac{3}{20} \sinh(2) - \frac{21}{64} \sin(2) + \frac{3}{8} \cos(2) - \frac{1}{320} \sin(6) \right) i \approx 0.28 i.
$$

On va vérifier cette réponse en remplaçant le contour de forme rectangulaire par un gros cercle, disons le cercle centré à l'origine et de rayon 4 qui englobe évidemment toutes les singularités puisque −3 est celle la plus éloignée de l'origine.

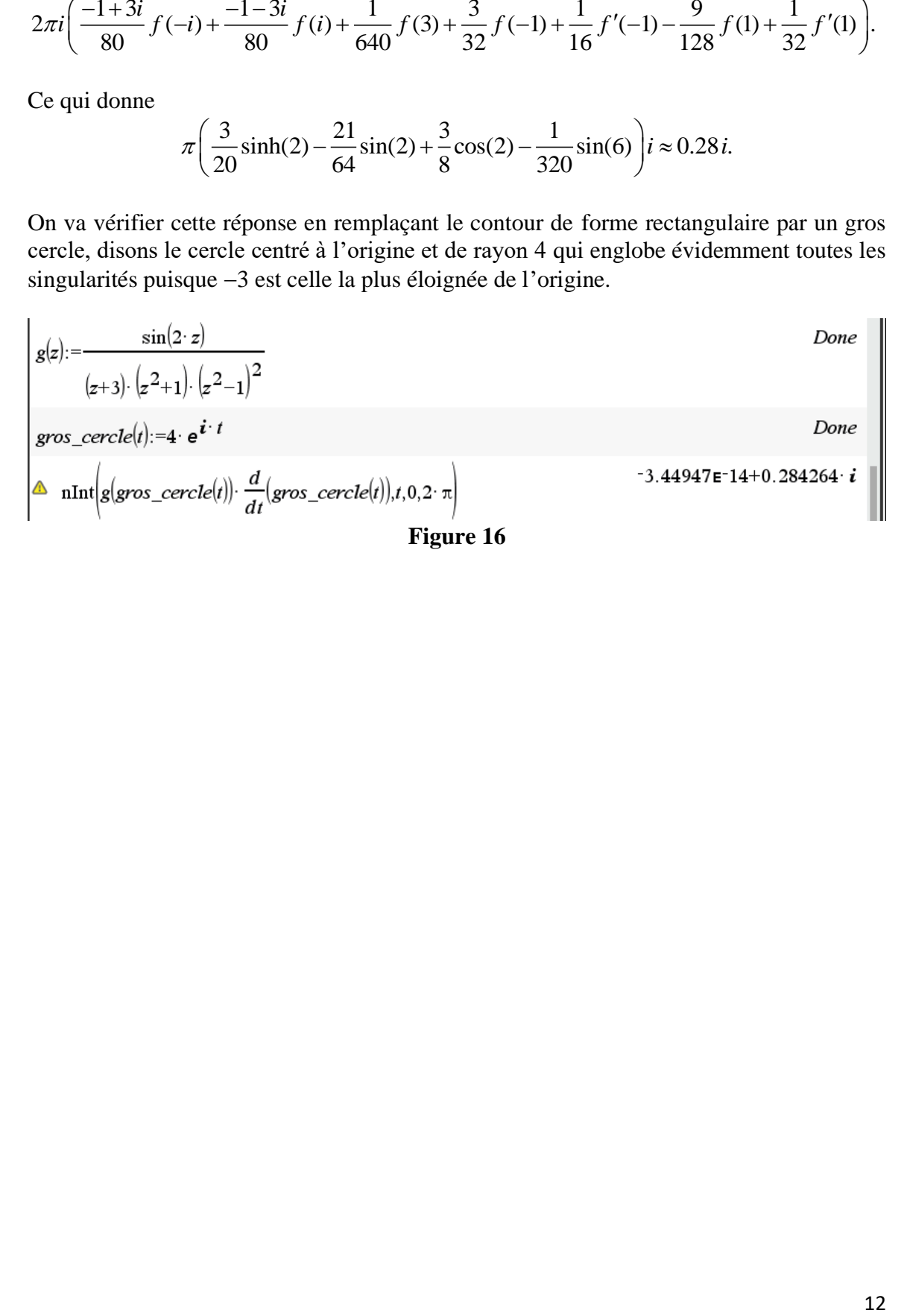